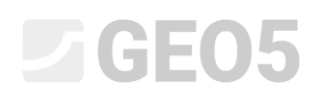

Actualización: 06/2016

### **Análisis de Capacidad portante vertical en un pilote simple**

Programa: Pilote

Archivo: Demo\_manual\_13.gpi

El objetivo de este capítulo es explicar la aplicación del Programa GEO 5 - PILOTES para el análisis de la capacidad de carga portante vertical de un pilote en un problema práctico específico.

#### **Especificación del problema**

Las especificaciones generales del problema se describen en el capítulo anterior (12 Pilotes de cimentación, Introducción). Todos los análisis de la capacidad portante vertical de un solo pilote se llevarán a cabo en cumplimiento de los requisitos de la norma EN 1997-1 (enfoque de diseño 2). La resultante de los componentes de carga  $N_1, M_{y,1}, H_{x,1}$  actúa a nivel de cabeza del pilote.

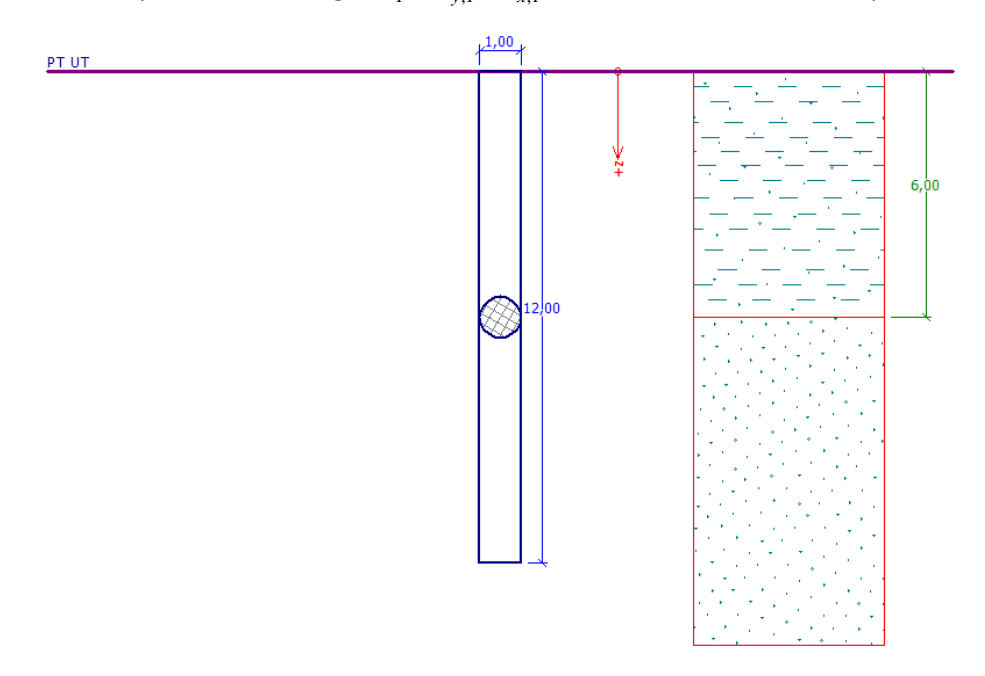

*Esquema Especificación del problema – Pilote individual*

#### **Solución:**

Vamos a aplicar el Programa GEO5 - PILOTE para el análisis de este problema. A continuación describimos la solución paso a paso.

En este análisis se evaluará un solo pilote utilizando diversos métodos de cálculo analíticos (NAVFAC 7,2 DM, TENSION EFECTIVA y CSN 73 1002) y nos centraremos en los *Parámetros de entrada*  que influyen en los resultados generales.

**Definición de especificaciones:**

# CHEOL.

En el cuadro Configuración, presionamos le botón "Seleccionar Configuración" (en la parte inferior izquierda de la pantalla), y luego seleccionamos el análisis "Estándar - EN 1997 - DA2". Además configuramos el método de análisis de la capacidad portante vertical de un pilote con la *solución analítica*. En nuestro caso vamos a evaluar el pilote en *condiciones drenadas*.

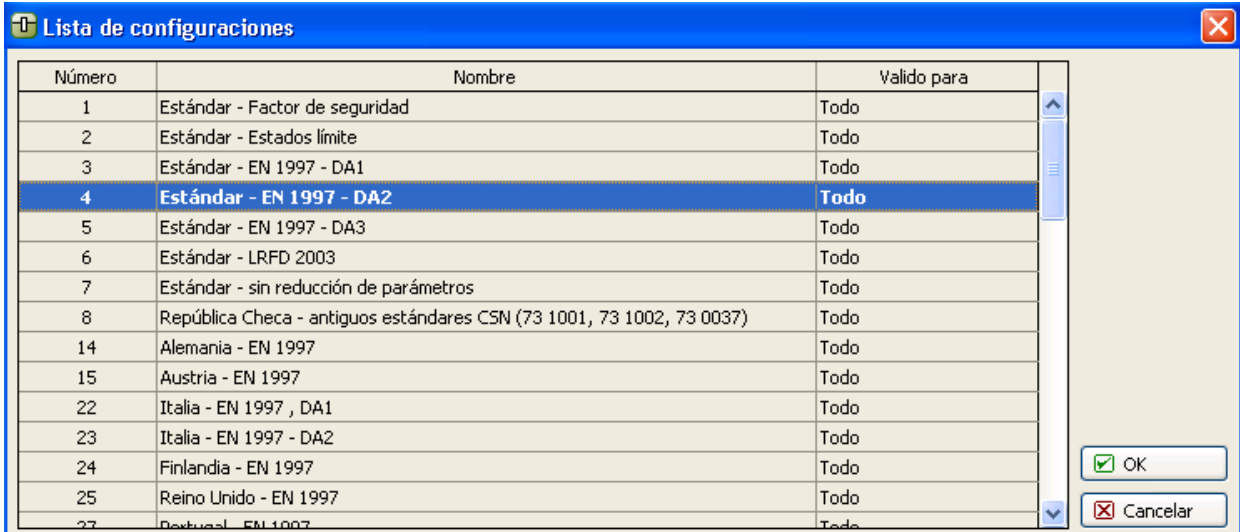

#### *Cuadro "Lista de configuraciones"*

Vamos a utilizar el método de NAVFAC DM 7.2, que está definido por defecto para esta configuración de análisis, para la evaluación inicial del pilote (ver la imagen).

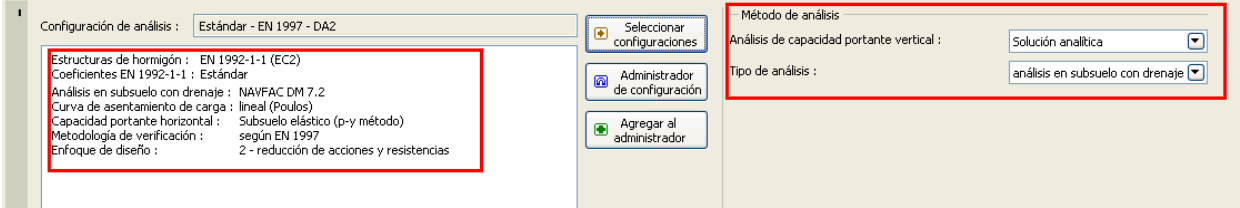

*Cuadro "Configuración de Análisis"*

En el siguiente paso vamos a especificar el perfil geológico. Dejaremos el "Módulo *h k* " fuera de este ejercicio, por el hecho de que en este análisis no analizamos la carga lateral. En nuestro caso, por lo tanto, no importa qué valor se especifica para el "ángulo de dispersión β ", porque este parámetro no afecta en absoluto el valor del resultado de la capacidad de carga portante vertical del pilote.

Además vamos a definir el resto de los parámetros de los suelos necesarios para el análisis y asignarlos al perfil. El método **NAVFAC DM 7.2** requiere que el tipo de suelo se define primero, es decir, si se trata de una capa de suelo cohesivo o no cohesivo. Todos los parámetros enumerados a continuación influyen en la magnitud de fricción interna  $R_{_s}\left[kN\right]$ .

# **DIGE05**

| Suelo<br>(clasificación de suelo)                           | Unidad de<br>Peso<br>$\gamma$  kN/m <sup>3</sup> ] | Ángulo<br>de<br>fricción<br>Interno<br>$\varphi_{\scriptscriptstyle ef}$ [°] | Cohesión<br>del suelo<br>$c_{e f} / c_u [kPa]$ | Factor de<br>Adhesión<br>$\alpha$ $\Box$ | Coeficiente<br>de<br>capacidad<br>Portante<br>$\beta_{p}$ $\left[-\right]$ |
|-------------------------------------------------------------|----------------------------------------------------|------------------------------------------------------------------------------|------------------------------------------------|------------------------------------------|----------------------------------------------------------------------------|
| CS - Arcilla arenosa,<br>consistencia firme                 | 18.5                                               | 24.5                                                                         | $- / 50$                                       | 0.60                                     | 0.30                                                                       |
| S-F - Arena de trazos<br>finos, densidad del<br>suelo media | 17.5                                               | 29.5                                                                         | $0/-$                                          |                                          | 0.45                                                                       |

*Tabla de parámetros del suelo – Capacidad portante vertical (Solución analítica)*

Para la primera capa, que se considera como **suelo cohesivo sin drenaje** (clase F4, consistencia firme), debemos especificar la cohesión total del suelo (resistencia al corte sin drenaje)  $c_{_u}\left[kPa\right]$  y el llamado factor de adhesión α [−]. Este factor se determina en relación a la consistencia del suelo, el material del pilote y la cohesión total del suelo (para más detalles, vea la Ayuda - F1).

Para la segunda capa, que se considera como el **suelo granular** (clase S3, densidad media), hay que especificar el ángulo de fricción interna δ [°], el cual depende del material del pilote. Además debemos definir el coeficiente de tensión lateral *K* [−], el cual se ve afectado por el tipo de carga (tensión - presión) y por la tecnología de instalación del pilote (para más información, ver la Ayuda - F1). Para la simplificación del problema, seleccionaremos la opción "Calcular" para las dos variantes.

# LAGE05

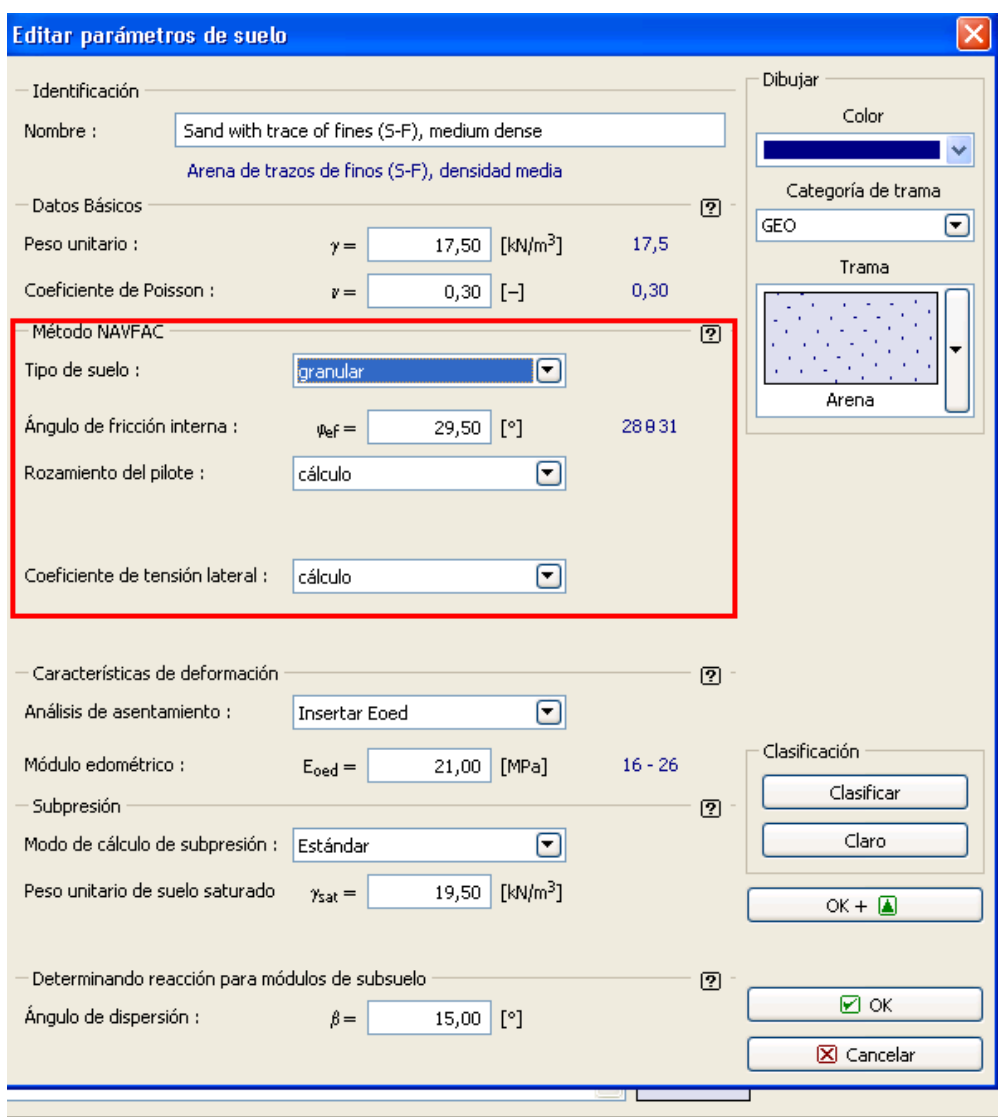

*Cuadro "Añadir nuevo suelo"*

En el cuadro "Material", especificamos las características del material del pilote- unidad de peso de la estructura.  $\gamma = 23.0 \ kN/m^3$ 

Luego definimos la carga que actúa sobre el pilote. El diseño de estado último (cálculo) se considera para el cálculo de la capacidad de carga portante vertical del pilote, mientras que el diseño de Estado de servicio se considera para el cálculo de asentamiento

# $\triangleright$  (e)  $\preceq$  0)  $\triangleright$

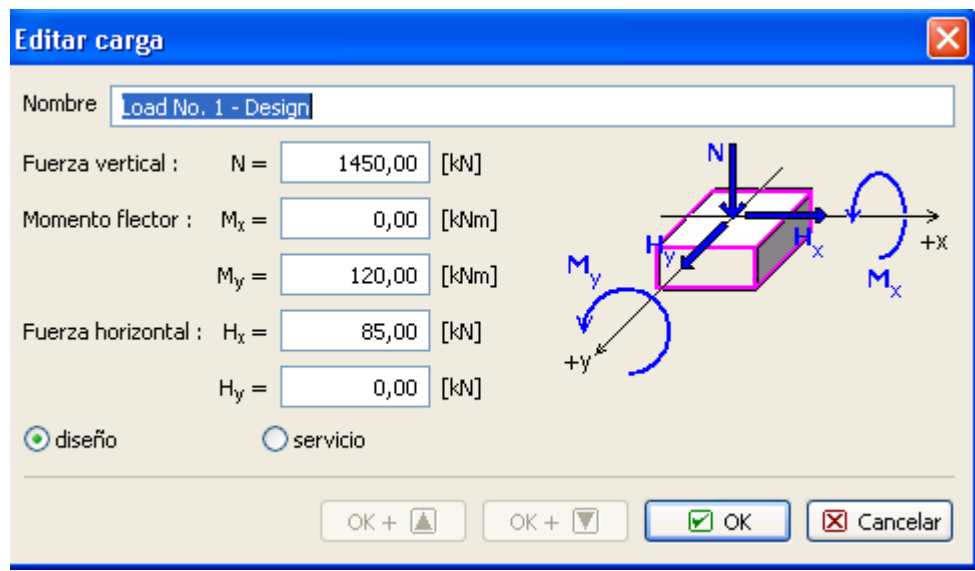

*Cuadro "Nueva carga"*

En el cuadro "Geometría" especificamos la sección transversal circular del pilote y determinamos sus dimensiones básicas, es decir, el diámetro y la longitud. A continuación definimos el tipo de tecnología de instalación de pilotes.

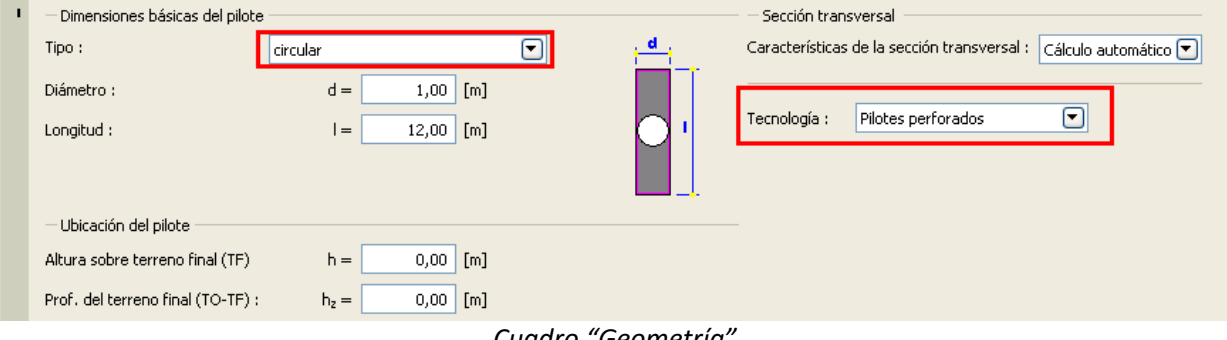

*Cuadro "Geometría"*

Mantenemos el cuadro "NF + subsuelo" sin cambios. En el cuadro de "Configuración de etapa" mantenemos la situación de diseño como permanente y luego pasamos a la evaluación del pilote en el cuadro "Capacidad Vertical".

### **Análisis de la capacidad de carga portante vertical de un solo pilote - Método de análisis NAVFAC DM 7.2**

En primer lugar hay que especificar en el cuadro "Capacidad Vertical" los parámetros de cálculo que afectan la magnitud de la capacidad portante base del pilote  $R_{_b}\left[kN\right]$ . Primero definimos el factor de análisis de la profundidad crítica  $\,k_{_{dc}}\left[-\right]$ , que se deriva de la llamada profundidad crítica en función de la densidad del suelo (para más información, vea la Ayuda - F1). Consideramos este coeficiente  $\text{como} = k_{dc} = 1,0$ 

Otro parámetro importante es el coeficiente de capacidad portante  $\,N_{_{q}}\left[-\right]$ , que se determina según el tamaño del ángulo de fricción interna del suelo  $\varphi_{_{ef}}\; [^\circ]$  en relación con la tecnología de instalación del pilote (para más detalles visite Ayuda - F1). En este caso vamos a considerar  $N_{\overline{q}} = 10.0$ 

# **DIGE05**

|                                                             | $\Box$ e $\mathbf{x}$<br>T GEO5 2016 - Pilote [C:\Documents and Settings |                                 |                                                                                                    |                                                                                                    |  |  |  |  |  |
|-------------------------------------------------------------|--------------------------------------------------------------------------|---------------------------------|----------------------------------------------------------------------------------------------------|----------------------------------------------------------------------------------------------------|--|--|--|--|--|
| Archivo Editar Entrada Análisis Salidas Configuración Ayuda |                                                                          |                                 |                                                                                                    |                                                                                                    |  |  |  |  |  |
|                                                             | $\mathbf{E}$<br>Archivo<br>$B \cdot B \cdot B$<br>鼀<br>Etapa             |                                 |                                                                                                    |                                                                                                    |  |  |  |  |  |
| $\sqrt{3D}$                                                 | 2D<br>TO TF<br>$\frac{1}{\mathbb{Q}}$<br>$\sum_{i=1}^{n}$<br>सुदे        | 100<br>1(1)<br>i 2 Jnn<br>2(2)  | Verificación de la capacidad portante : NAVFAC DM 7.2<br>El análisis es llevado a cabo con la selección automática del caso de carga mas desfavorable<br>Factor de determinación de profundidad crítica ka <sub>c</sub> = 1,00<br>Factor de capacidad portante $N_0 = 10,00$<br>Verificación del pilote compresivo:<br>Caso de carga más severo Nº 1. (Load No. 1 - Design)<br>Capacidad portante superficial del pilote $R_5 = 676,82$ kN<br>Capacidad portante del bulbo del pilote R <sub>h</sub> = 1542.24 kN<br>Capacidad portante del pilote<br>$R_c = 2219,06$ kN<br>Fuerza vertical definitiva<br>$V_d = 1450,00$ kN<br>$R_r = 2219,06$ kN $> 1450,00$ kN $= V_d$<br>Capacidad portante del pilote ES ACEPTABLE | Cuadros<br><b>日</b> Proyecto<br>Configuración<br>$\Box$ Perfil<br>IN Módulo Kh<br>Suelos<br>Asignar<br><sup>1</sup> Carga<br>ff Geometría<br><b>ED</b> Material<br>$F - NF + subsuelo$<br>r <sup>2</sup> Configuración de etapa<br>Cap. vertical<br>Asiento |  |  |  |  |  |
|                                                             | R En detaile<br>$\bigoplus$<br>$\Theta$ $\Xi$<br>Análisis:               |                                 |                                                                                                    |                                                                                                    |  |  |  |  |  |
|                                                             | $\boldsymbol{\Theta}$<br>Selección automática de la carga más crítica    |                                 |                                                                                                    |                                                                                                    |  |  |  |  |  |
|                                                             | Análisis NAVFAC DM 7.2<br>Factor determinante de profundidad crítica : : | $1,00$ [-]<br>$k_{\text{dc}} =$ |                                                                                                    |                                                                                                    |  |  |  |  |  |
|                                                             | Coeficiente No:                                                          | $\boxed{2}$<br>Entrada          |                                                                                                    | <b>Salidas</b>                                                                                                    |  |  |  |  |  |
|                                                             | Coeficiente de la capacidad portante :                                   | $10,00$ [-]<br>$N_q =$          |                                                                                                    | B <sup>+</sup> Añadir gráfico                                                                                                    |  |  |  |  |  |
|                                                             |                                                                          |                                 |                                                                                                    | Cap. vertical:<br>$\Omega$                                                                                                    |  |  |  |  |  |
|                                                             |                                                                          |                                 |                                                                                                    | Total:<br>$\overline{c}$                                                                                                    |  |  |  |  |  |
|                                                             |                                                                          |                                 |                                                                                                    | E <sup>II</sup> Lista de gráficos                                                                                                    |  |  |  |  |  |
| Cap. vertical                                               |                                                                          |                                 |                                                                                                    | 扃<br>f<br><b>B<sub>in</sub></b> Copiar vista                                                                                                    |  |  |  |  |  |

*Cuadro "Capacidad Portante Vertical – según NAVFAC DM 7.2"*

La capacidad portante vertical de un pilote cargado en el centro  $\,R_{_c}\left[kN\right]$ c consiste en la suma de la fricción interna  $R_b$  y la resistencia en la base del pilote  $R_b$  . Para cumplir con la condición de fiabilidad, su valor debe ser mayor a la magnitud del estado último  $V_d\, \left[ kN \right]$  que actúa sobre la cabeza del pilote.

− **NAVFAC DM 7.2**: *Rc* 2219.06 *kN V<sup>d</sup>* 1450.0 *kN* ACEPTABLE.

### **Análisis de la capacidad portante vertical de un solo pilote - método de análisis TENSION EFECTIVA**

Ahora volvemos a la configuración de los datos de entrada y llevaremos a cabo el análisis de la capacidad portante vertical de un sol pilote con otros métodos de análisis (tensión efectiva y CSN 73 1002).

En el cuadro "Configuración" seleccionamos "Editar". En la solapa "Pilote" para el cálculo de condiciones con drenaje, seleccionamos la opción "Tensión efectiva". Los demás parámetros se mantendrán sin cambios.

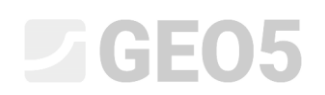

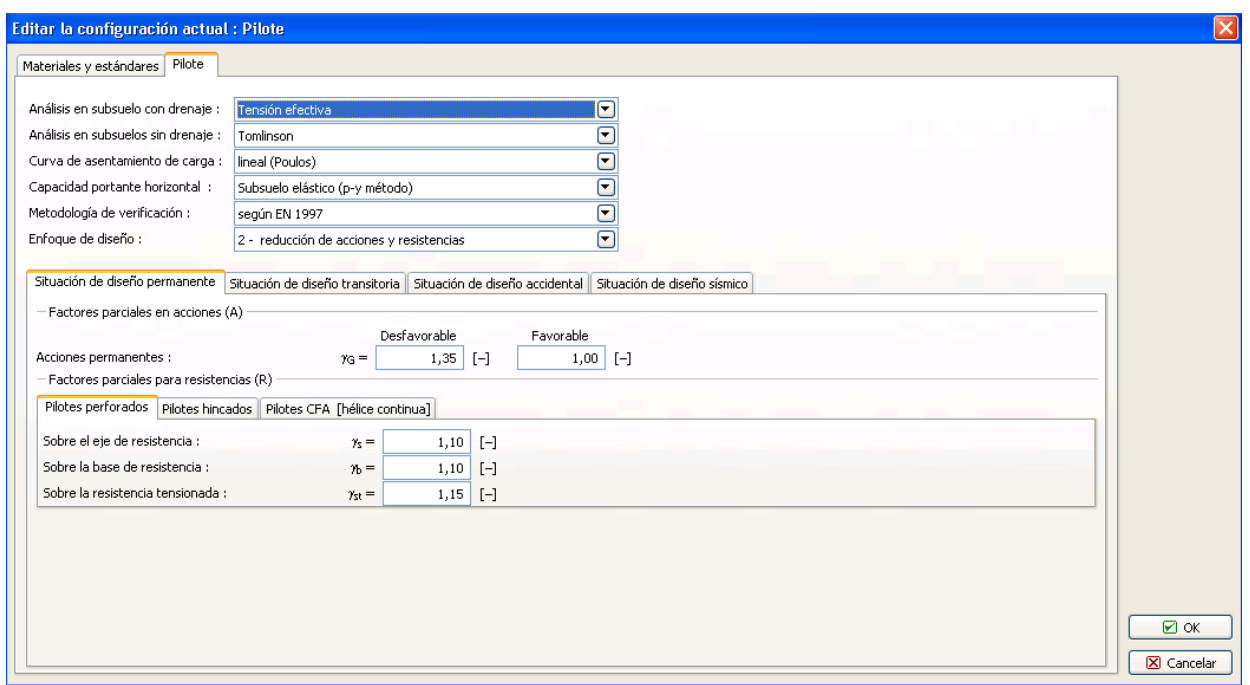

*Cuadro "Editar la configuración actual"*

A continuación, vaya al cuadro "Suelos", en el cual definimos, para este método de análisis, el coeficiente de capacidad portante del pilote  $\,\beta_{_{p}}\,[-]$ , lo que afecta la magnitud de la fricción interna  $R_{_S}\left[kN\right]$ . Este parámetro se determina según el ángulo de fricción interna del suelo  $\,\varphi_{_{ef}}\;$   $[^\circ]$ y el tipo de suelo (para más información, visita Ayuda - F1).

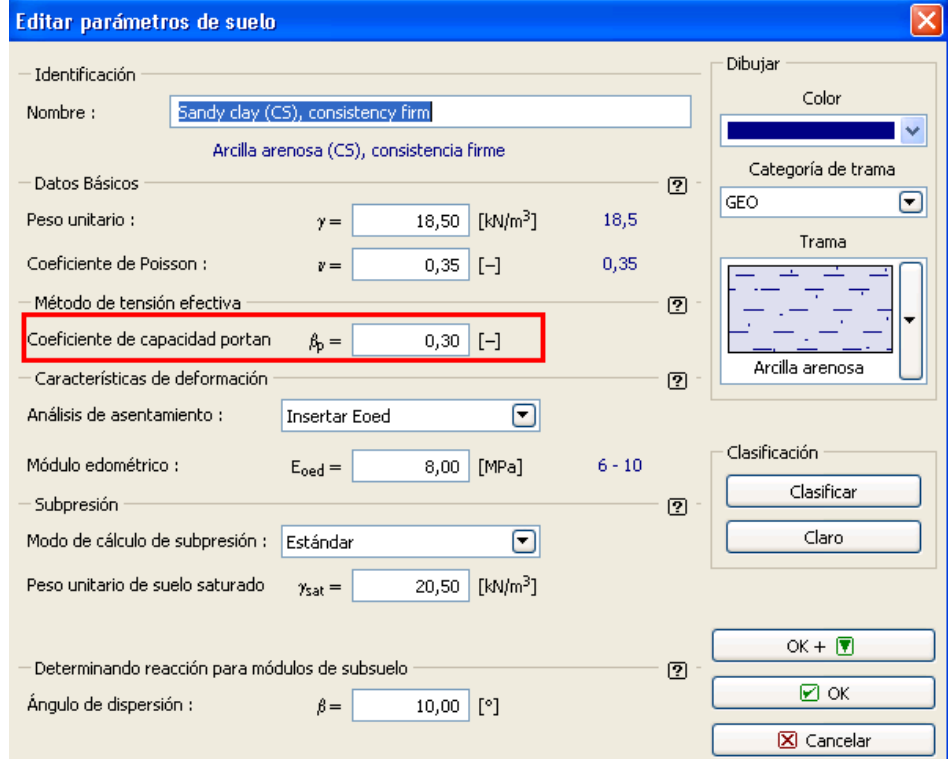

*Cuadro "Modificar parámetros de suelo"*

Los demás cuadros se mantienen sin cambios. Ahora volvamos al cuadro "Capacidad

### LAGE05

Vertical". Para el método de la **tensión efectiva** primero especificamos el valor del coeficiente de capacidad portante  $N_{p}^{-}$   $[-]$ , que afecta significativamente la capacidad portante base del pilote  $R_{_b}\left[ kN\right]$ . Este parámetro se determina según el tamaño del ángulo de fricción interna del suelo  $\varphi_{ef}$   $\lbrack$ °**J**y el tipo de suelo (para más detalles visite la Ayuda - F1).

La influencia significativa de este parámetro en el resultado, se demuestra por la siguiente tabla:

− para = 10 *N <sup>p</sup>* (Base del pilote en suelo arcilloso): *R<sup>b</sup>* 1542.24 *kN* − para =  $N_p$  = 30 (Base del pilote en suelo arenoso):  $R_b$  = 4626.71 *kN* 

− para = *N p* 60 (Base del pilote en suelo de grava): *R<sup>b</sup>* 9253.42 *kN*

Para nuestro problema en particular consideramos el coeficiente de capacidad portante  $N_{p} = 30$  (base del pilote en el suelo arenoso). Los valores de referencia de  $N_{p}$  se pueden encontrar en la Ayuda - F1.

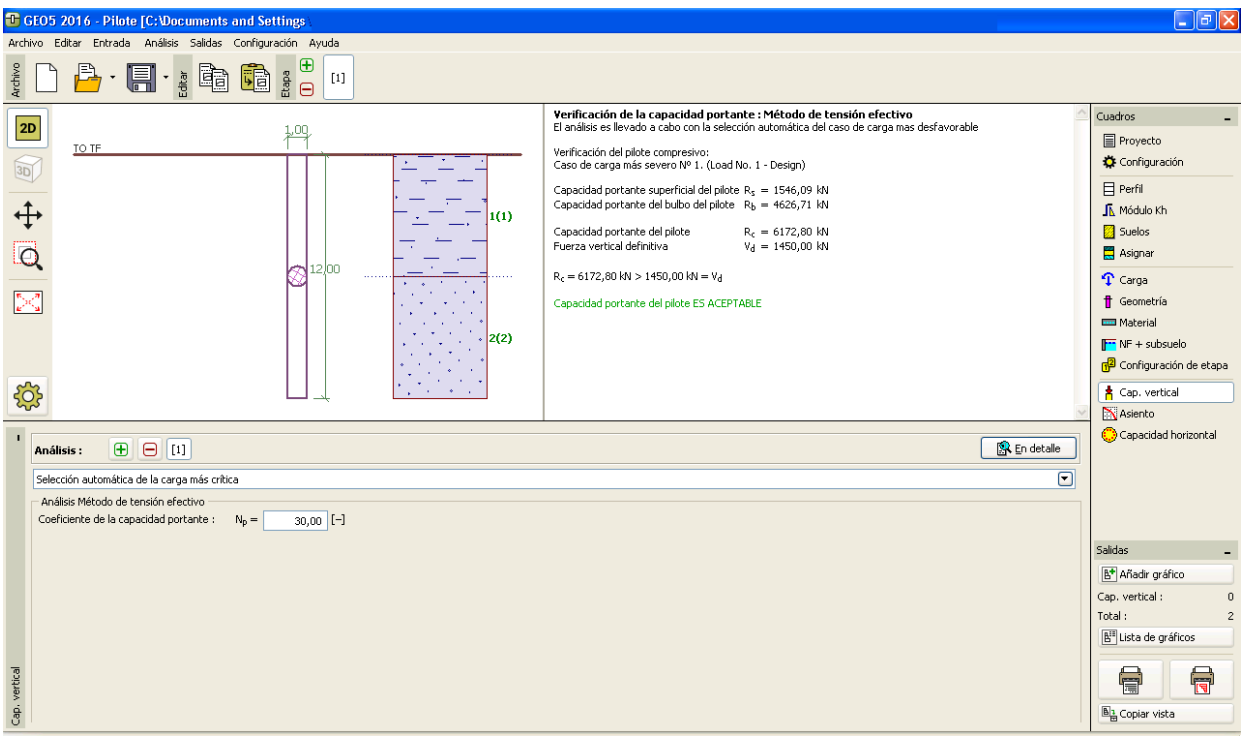

*"Cuadro Capacidad Portante Vertical – según "Método de tensión efectiva"*

**TENSION EFECTIVA**  $R_c = 6172.8$   $kN > V_d = 1450.0$   $kN$  aceptable.

#### **Análisis de la capacidad de carga portante vertical de un solo pilote - Método de Análisis CSN 73 1002**

Ahora volvamos al cuadro "Configuración", donde cambiamos el método de análisis de las condiciones de drenaje en el cuadro de diálogo "Editar configuración actual" a "CSN 73 1002". Todos los demás otros parámetros de entrada se mantendrán sin cambios.

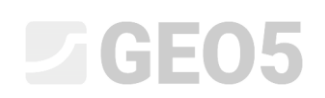

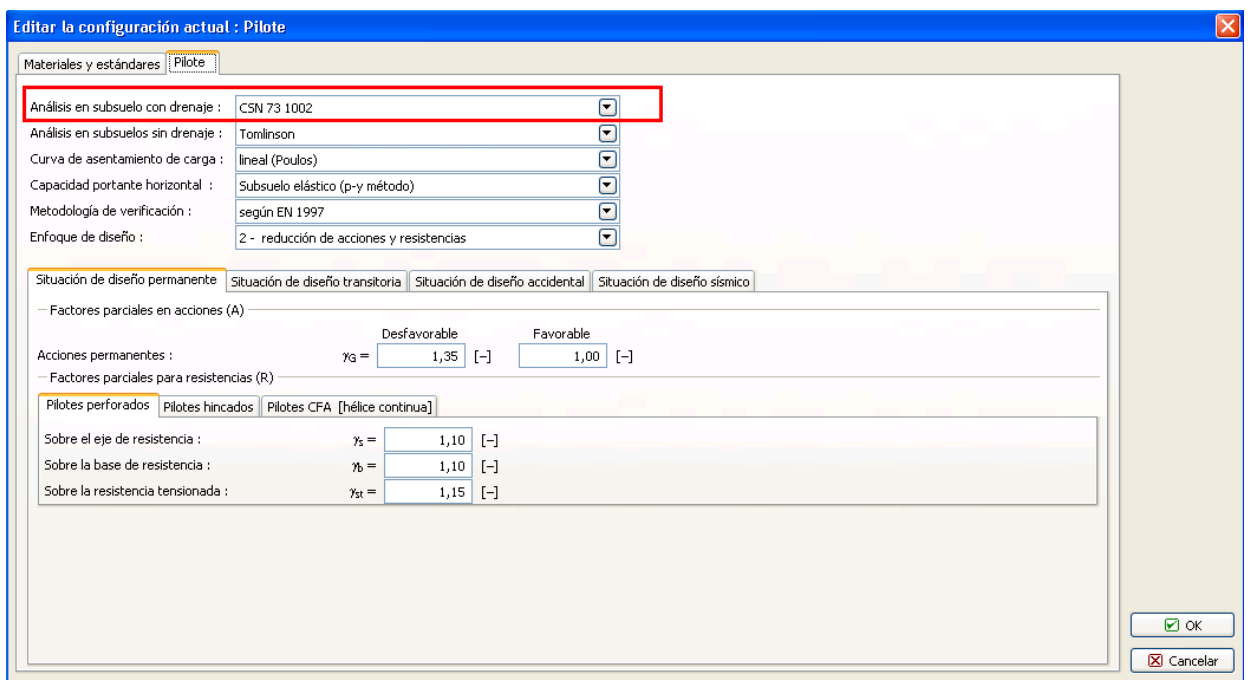

*Cuadro "Editar configuración actual"*

*Nota: El procedimiento de análisis se presenta en la publicación "Pilotes de cimentación - Comentarios sobre el CSN 73 1002" (Capítulo 3: Proyectos, parte B - Solución general según el grupo 1 de la teoría de estados límite, en la página 15). Todos los procedimientos del programa se basan en las relaciones contenidas en este texto, con la excepción de los coeficientes de cálculo, que dependen de la metodología de evaluación adoptada (para más información, visite la Ayuda - F1).*

A continuación volvemos a evaluar el pilote en el cuadro "Capacidad Vertical". Dejaremos el coeficiente de influencia tecnológica igual a 1,0 (el análisis de la capacidad portante vertical de un pilote sin la reducción debido a la tecnología de instalación).

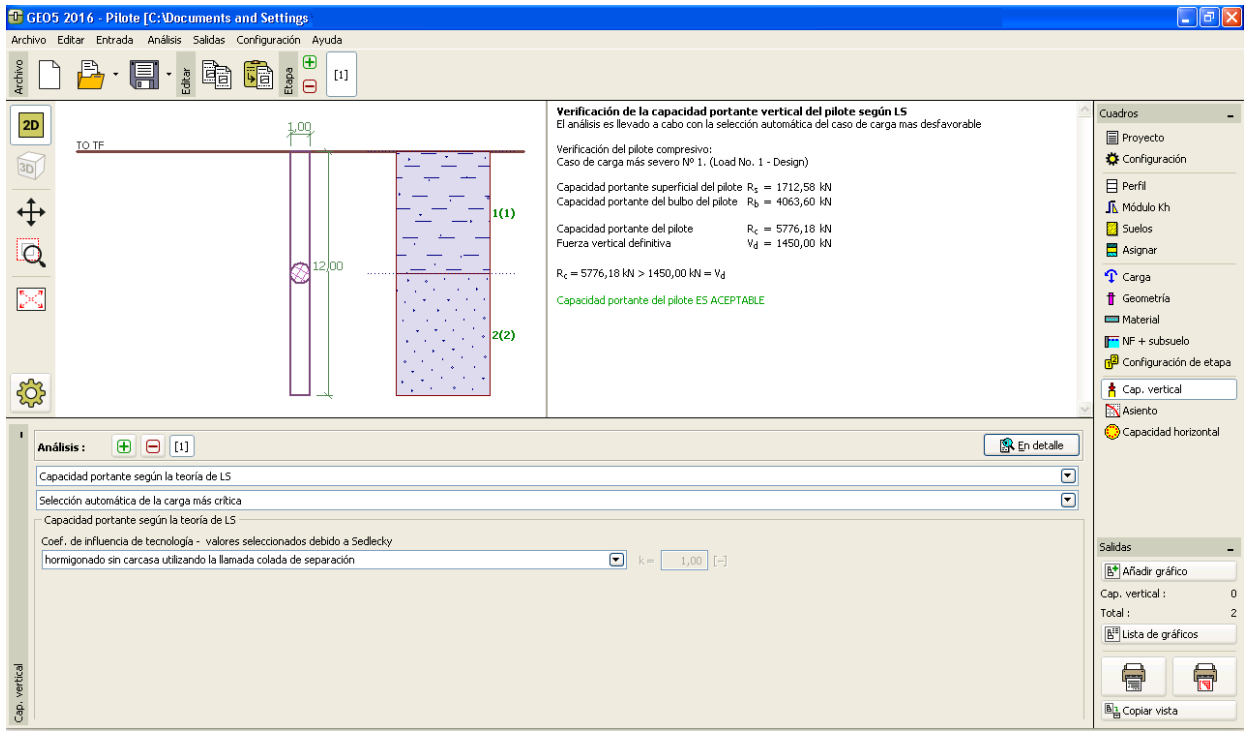

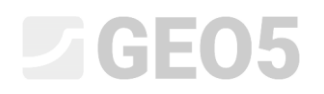

*Cuadro "Capacidad Portante Vertical – según CSN 73 1002"*

### − **CSN 73 1002**: *Rc* 5776.18 *kN V<sup>d</sup>* 1450.0 *kN* **ACEPTABLE.**

#### **Capacidad portante vertical del resultado del análisis de pilote simple:**

Los valores de la capacidad portante vertical total *c R* de un pilote difieren dependiendo de los métodos de análisis utilizados y los parámetros de entrada asumidas por estos métodos:

− *NAVFAC DM 7.2*:

Factor de adhesión  $\alpha$   $\left[-\right]$ Ángulo de fricción de la piel del pilote  $\delta$   $\vert \Omega \vert$ Coeficiente de tensión lateral de suelo  $|K| - |K|$ Coeficiente para análisis de la profundidad crítica  $k_{_{dc}}\left[-\right]$ Coeficiente de capacidad portante  $N_q$   $\left[-\right]$ 

− *TENSIÓN EFECTIVA*:

Coeficiente de capacidad portante del pilote  $\ \beta_{_{p}}\left[-\right]$ Coeficiente de capacidad portante  $N_{p}^{-}$   $\left[-\right]$ 

− *CSN 73 1002*:

Cohesión del suelo  $\, c_{_{ef}} \, \left[ kPa \right] \,$ 

Ángulo de fricción interna del suelo  $\varphi_{_{ef}}\ [^\circ]$ 

Los resultados del análisis de la capacidad portante vertical de un solo pilote en condiciones drenadas en relación al método de análisis utilizado, se presentan en la tabla siguiente:

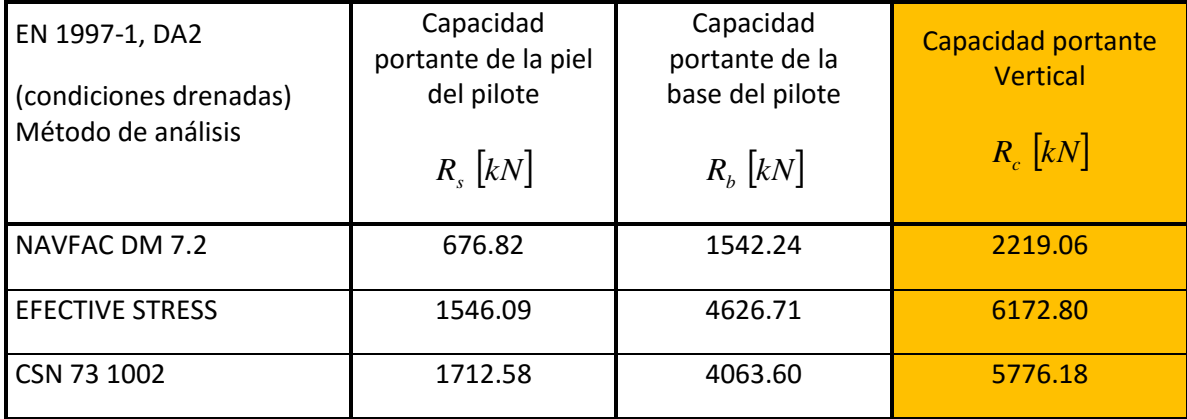

*Esquema de resultados – Capacidad Portante Vertical de un pilote con condiciones drenadas*

La capacidad portante vertical total de un único pilote cargado en el centro  $\,R_{_c}\,$  es mayor que el valor del Estado último  $V_d$  que actúa sobre él. La condición fundamental del estado límite último se cumple, por lo tanto el diseño de pila es satisfactorio.

### L T G E 0.5

#### **Conclusión:**

Se desprende de los resultados del análisis que la capacidad portante vertical total de un pilote es diferente. Este hecho es causado tanto por los diferentes parámetros de entrada y por el método de análisis elegido.

La evaluación de los pilotes depende en primer lugar del método de análisis elegido y de los parámetros de entrada que describen el suelo. Los diseñadores siempre deben utilizar los procedimientos de cálculo donde los parámetros del suelo requeridos derivan de los resultados de los estudios ingeniería geológica que reflejan las prácticas locales.

Es Sin duda, inadecuado evaluar un pilote utilizando todos los métodos de análisis que figuran en el programa y elegir el mejor o el peor resultado

En República Checa y Eslovaquia los autores del software GEO5 recomiendan calcular la capacidad portante vertical de un solo pilote utilizando los siguientes métodos:

- Análisis considerando el valor de asentamiento permisible *s*lim 25 *mm* (procedimiento según *Masopust*, que se basa en la solución de ecuaciones de curvas de regresión).

- Análisis según **CSN 73 1002**. El procedimiento de análisis del pilote permanece idéntico a la que figura en el CSN, pero los coeficientes de carga y el cálculo de reducción de los parámetros del suelo o la resistencia al pilote se especifican según la norma EN 1997-1. Por tanto, este análisis se ajusta plenamente a la norma EN 1997‐1.